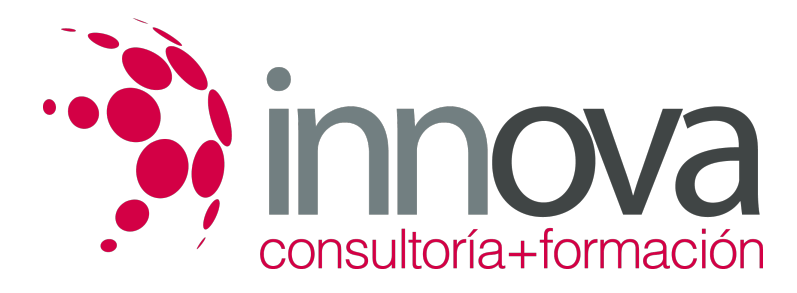

# **Facturación y cierre de actividad en Restaurante**

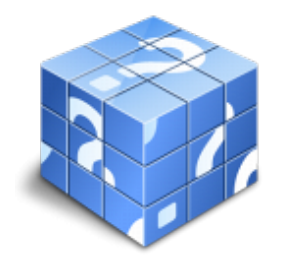

**Área:** HOSTELERIA Y TURISMO **Modalidad:** Teleformación **Duración:** 40 h **Precio:** 20.00€

[Curso Bonificable](https://innova.campusdeformacion.com/bonificaciones_ft.php) **[Contactar](https://innova.campusdeformacion.com/catalogo.php?id=25140#p_solicitud)** [Recomendar](https://innova.campusdeformacion.com/recomendar_curso.php?curso=25140&popup=0&url=/catalogo.php?id=25140#p_ficha_curso) [Matricularme](https://innova.campusdeformacion.com/solicitud_publica_curso.php?id_curso=25140)

## **CONTENIDOS**

## **1. Facturación en restauración**

####

1.1. Importancia de la facturación como parte integrante del servicio

####

1.2. Equipos básicos y otros medios para la facturación: soportes informáticos

## ####

1.3. Sistemas de cobro:

#### ####

1.3.1. Al contado

#### ####

1.3.2. A crédito

### ####

1.4. Aplicación de los sistemas de cobro Ventajas e inconvenientes

#### ####

1.5. La confección de la factura y medios de apoyo

#### ####

1.6. Apertura, consulta y cierre de caja.

## ####

1.7. Control administrativo del proceso de facturación y cobro. Problemas que pueden surgir. Medidas a tomar.

## ####

## **2. Cierres de servicios en restauración**

####

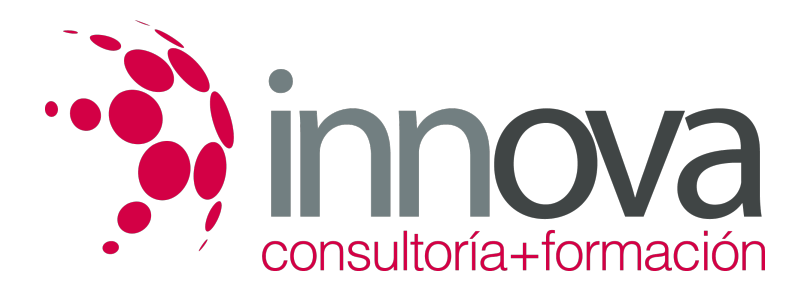

2.1. El cierre de caja

#### ####

2.2. El diario de producción:

#### ####

2.2.1. Alimentos

####

2.2.2. Bebidas

####

2.2.3. Número de clientes

####

2.2.4. Número de menús

####

2.2.5. Número de cartas

####

2.3. El arqueo y liquidación de caja.

####

## **3. Post-Servicio**

####

3.1. Mantenimiento y adecuación de instalaciones, equipos, géneros y materias primas para un posterior servicio.

####

3.2. Almacenamiento y reposición de géneros. Rotación de stocks.

#### ####

3.3. La limpieza del local, mobiliario y equipos en el cierre:

## ####

3.3.1. Cafetera

## ####

3.3.2. Cámaras

####

3.3.3. Aparadores

####

3.3.4. Recogida de lencería

### ####

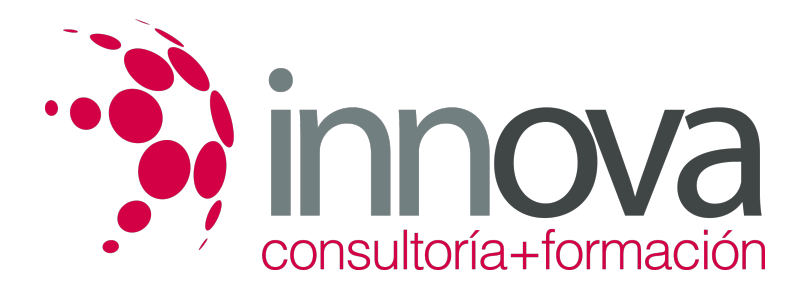

3.3.5. Ventilación del local

####

3.3.6. Supervisión y desconexión de cámaras

## ####

3.3.7. Cierre de instalación y desmontaje de mesas en su caso

## **METODOLOGIA**

- **Total libertad de horarios** para realizar el curso desde cualquier ordenador con conexión a Internet, **sin importar el sitio desde el que lo haga**. Puede comenzar la sesión en el momento del día que le sea más conveniente y dedicar el tiempo de estudio que estime más oportuno.
- En todo momento contará con un el **asesoramiento de un tutor personalizado** que le guiará en su proceso de aprendizaje, ayudándole a conseguir los objetivos establecidos.
- **Hacer para aprender**, el alumno no debe ser pasivo respecto al material suministrado sino que debe participar, elaborando soluciones para los ejercicios propuestos e interactuando, de forma controlada, con el resto de usuarios.
- **El aprendizaje se realiza de una manera amena y distendida**. Para ello el tutor se comunica con su alumno y lo motiva a participar activamente en su proceso formativo. Le facilita resúmenes teóricos de los contenidos y, va controlando su progreso a través de diversos ejercicios como por ejemplo: test de autoevaluación, casos prácticos, búsqueda de información en Internet o participación en debates junto al resto de compañeros.
- **Los contenidos del curso se actualizan para que siempre respondan a las necesidades reales del mercado.** El departamento multimedia incorpora gráficos, imágenes, videos, sonidos y elementos interactivos que complementan el aprendizaje del alumno ayudándole a finalizar el curso con éxito.

## **REQUISITOS**

Los requisitos técnicos mínimos son:

- Navegador Microsoft Internet Explorer 5.5 o superior, con plugin de Flash, cookies y JavaScript habilitados. No se garantiza su óptimo funcionamiento en otros navegadores como Firefox, Netscape, Mozilla, etc.
- Resolución de pantalla de 800x600 y 16 bits de color o superior.
- Procesador Pentium II a 300 Mhz o superior.
- 32 Mbytes de RAM o superior.